## **SESSION2018-19 POST METRIC SCHOLARSHIP**

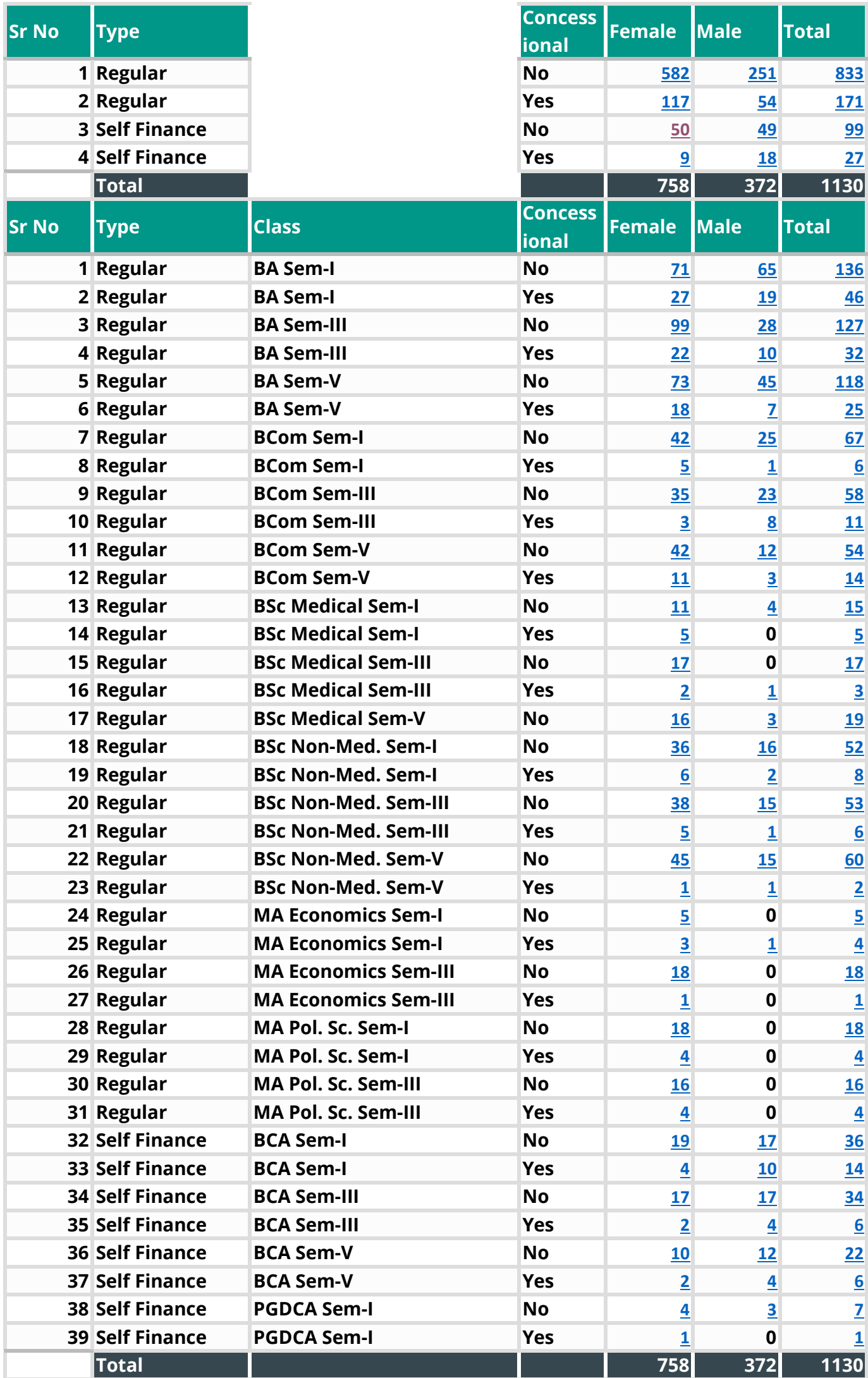